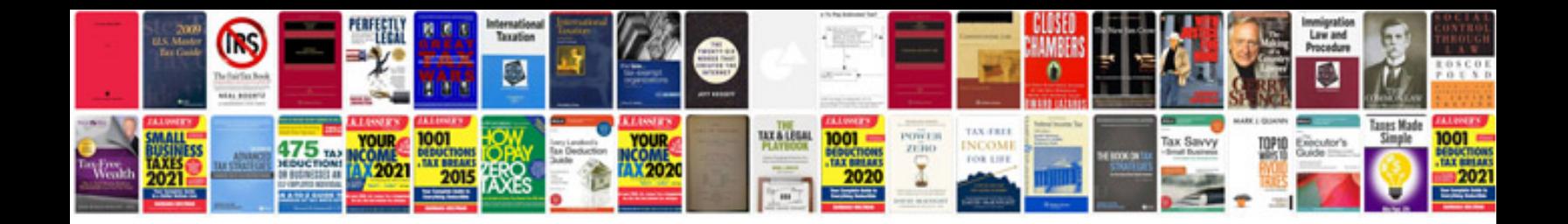

**Books in format download**

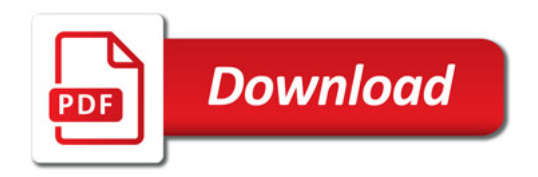

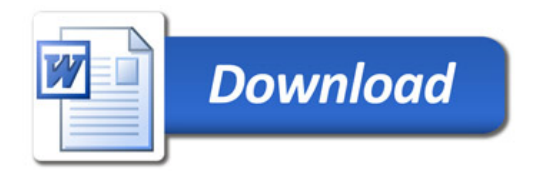